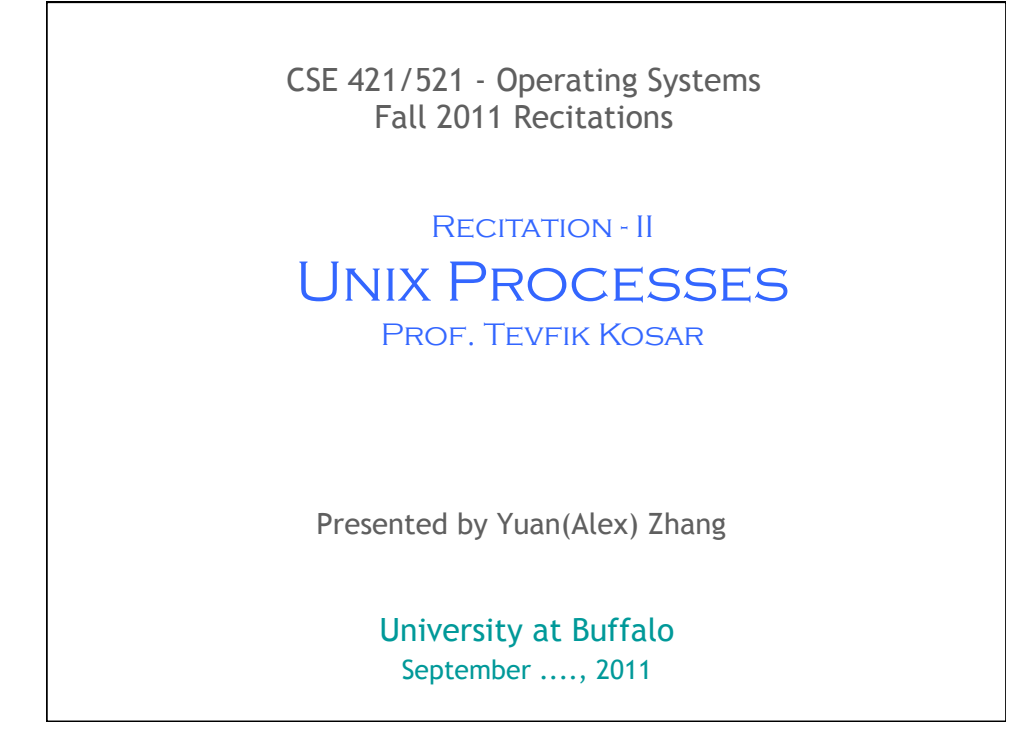

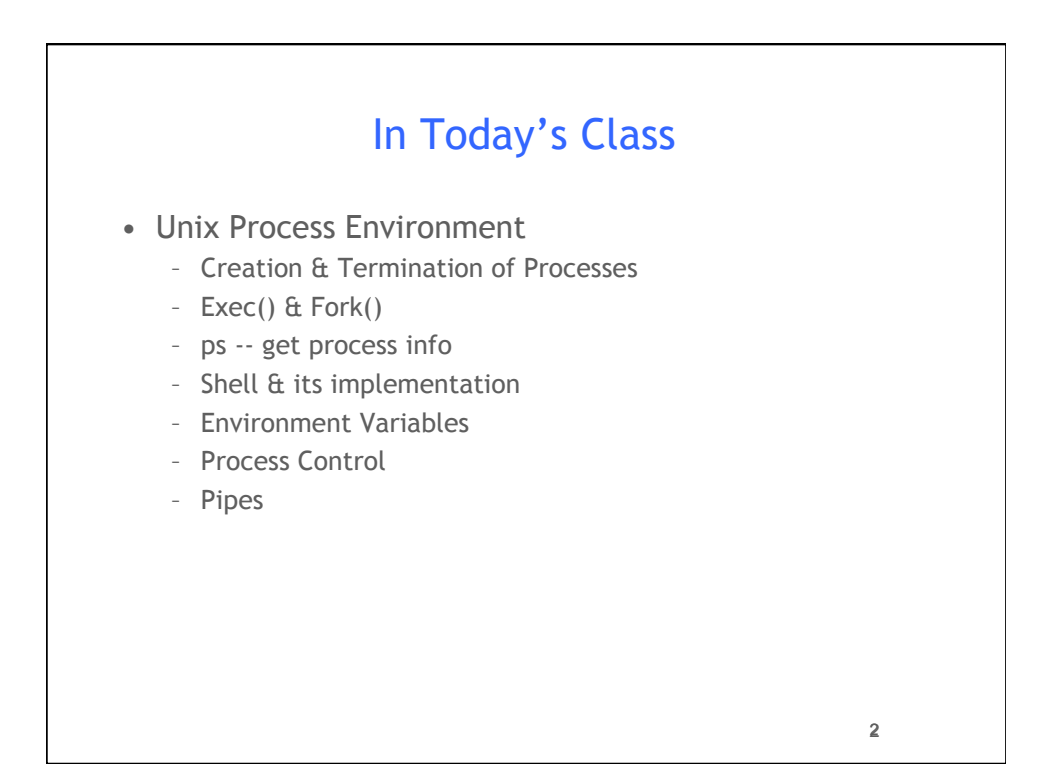

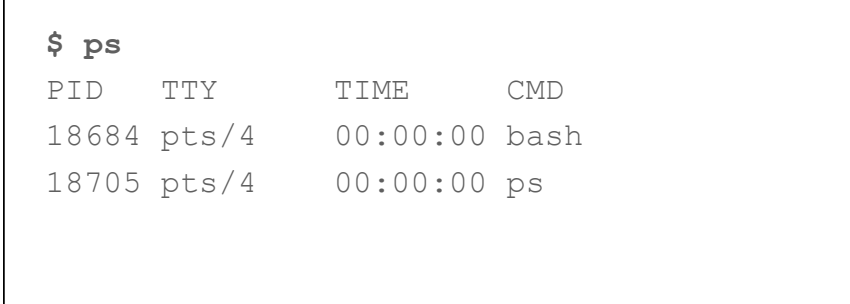

3

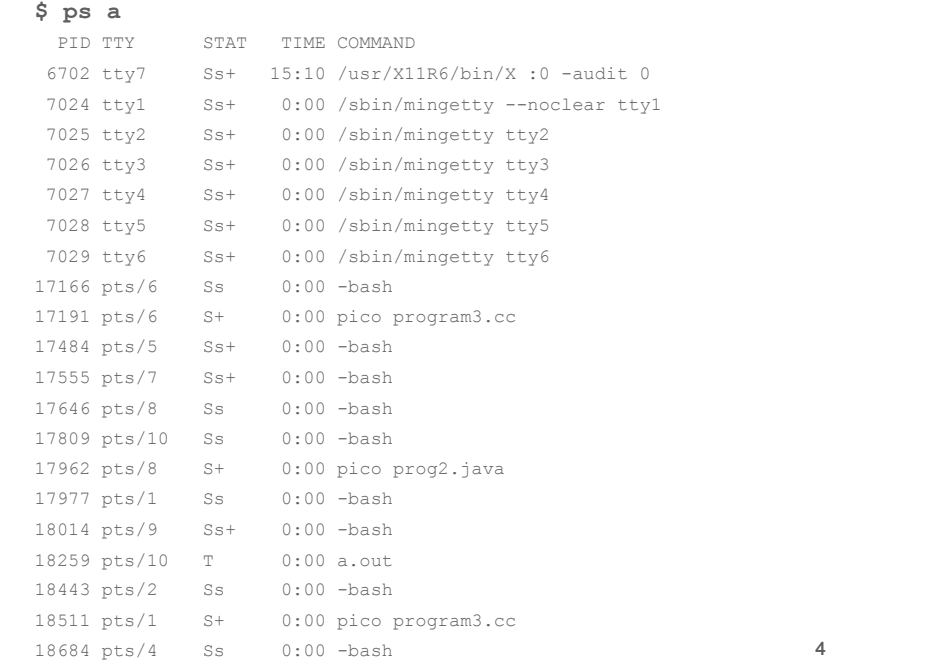

 $10741$  pts $/2$   $0.00$   $0.00$  pico program<sup>3</sup>.cc

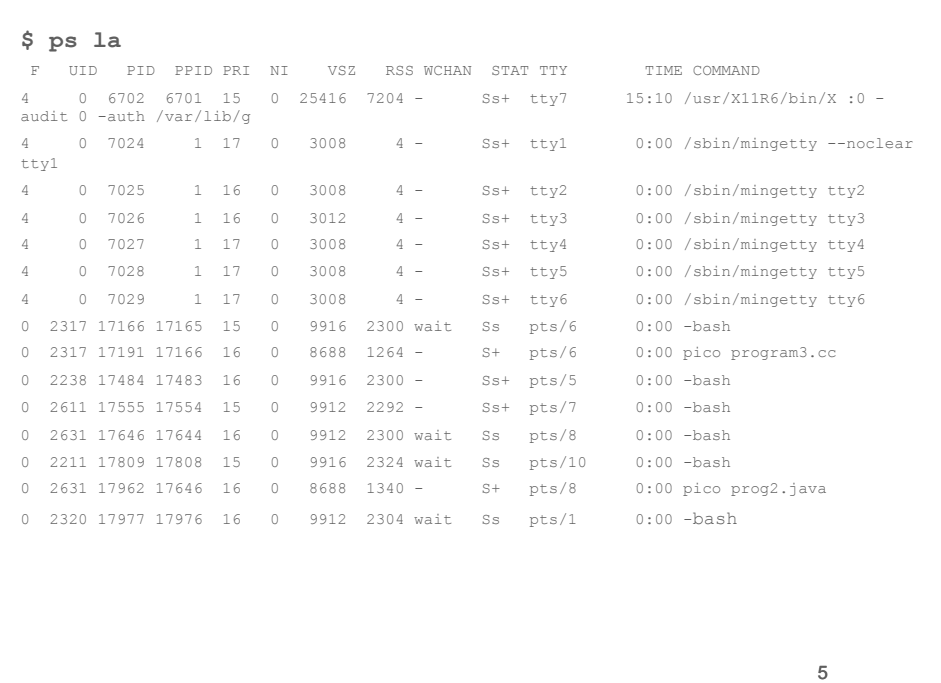

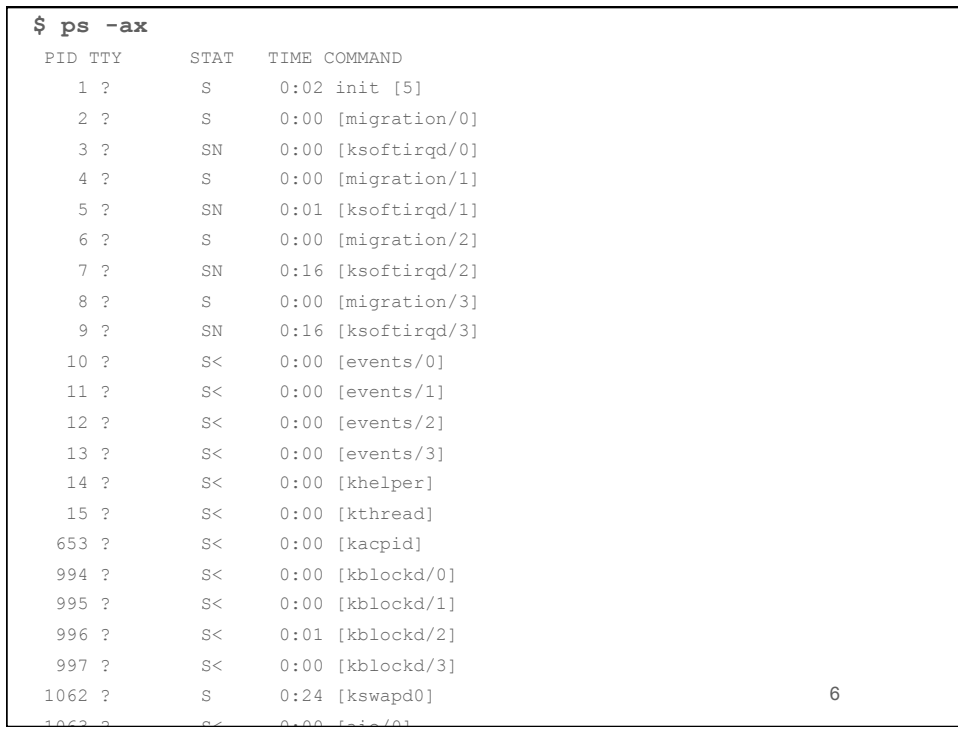

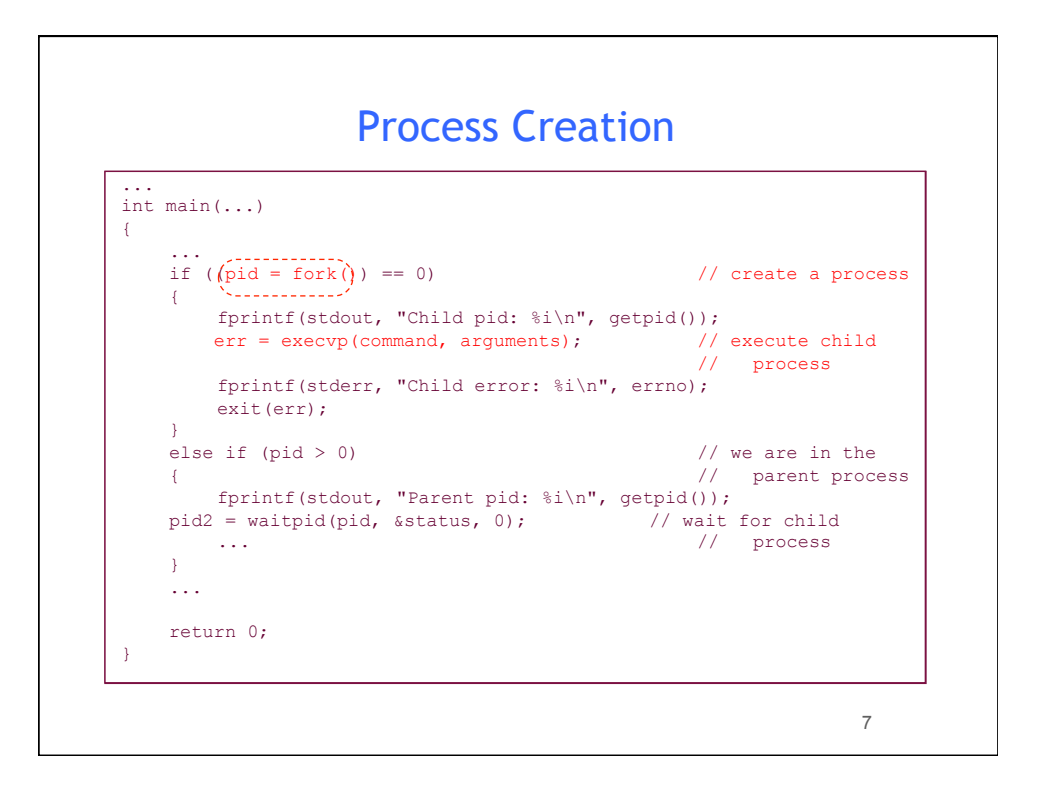

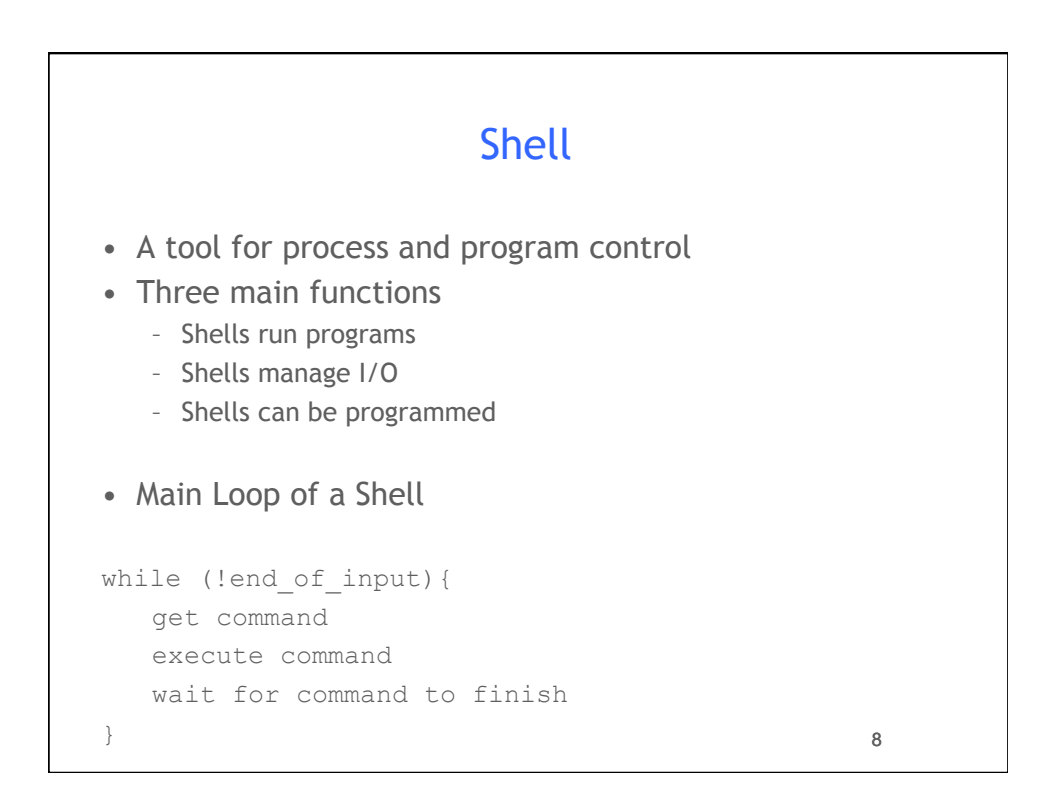

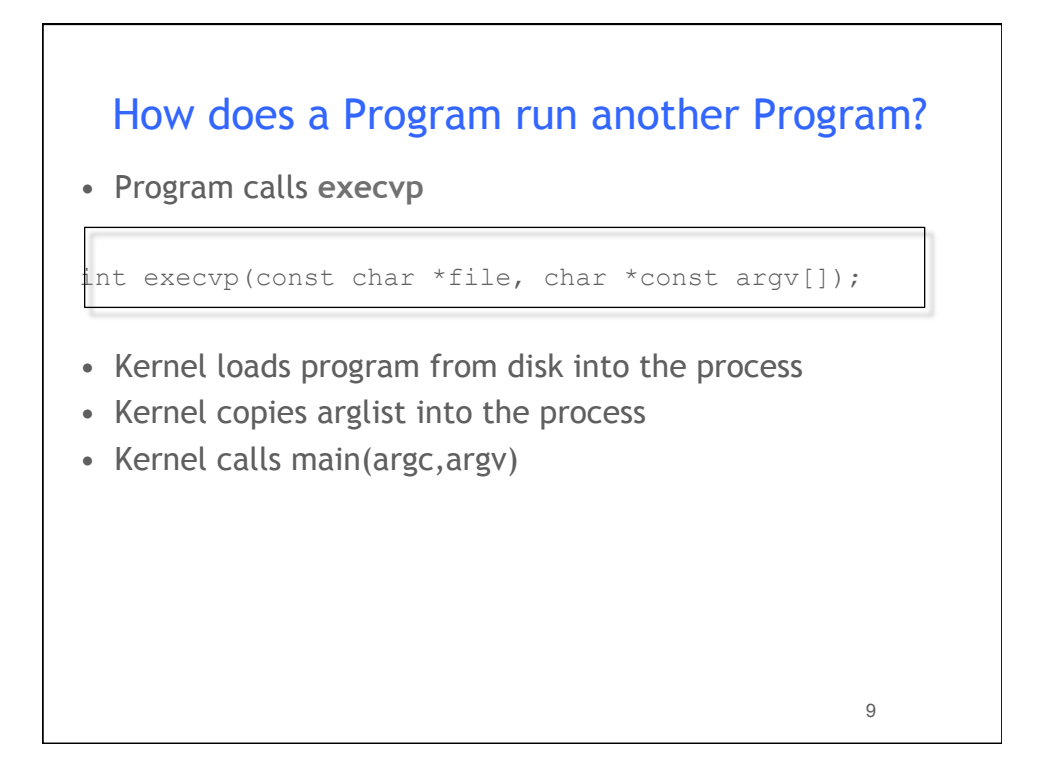

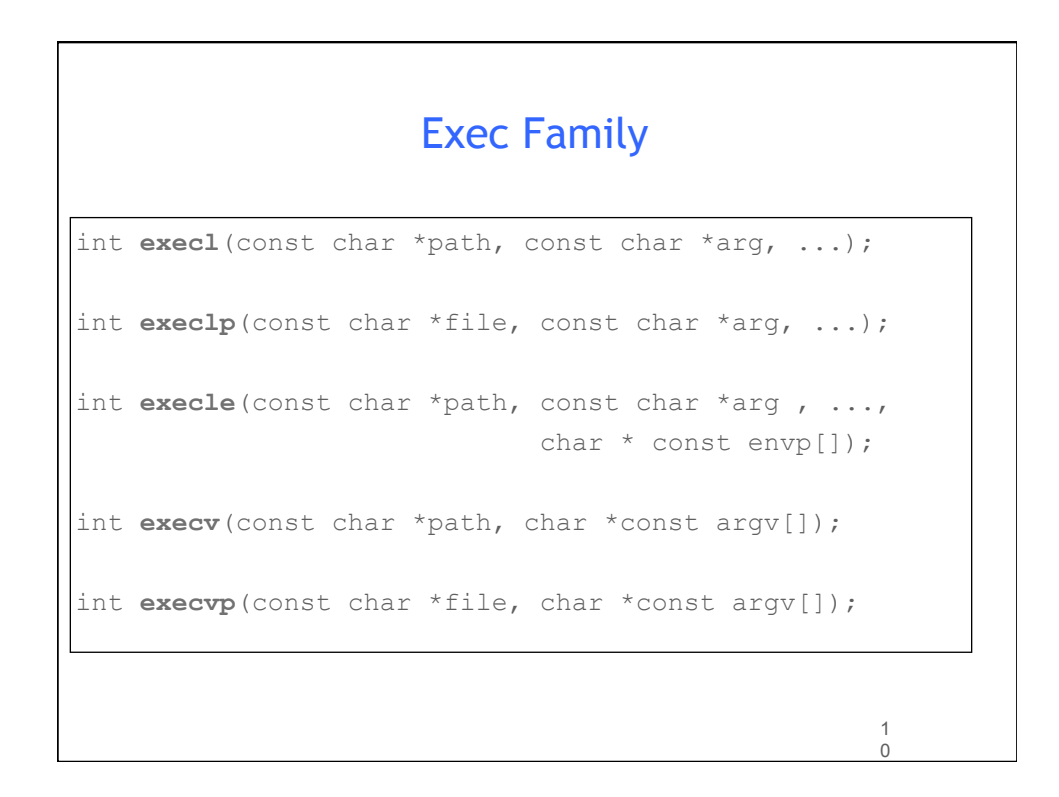

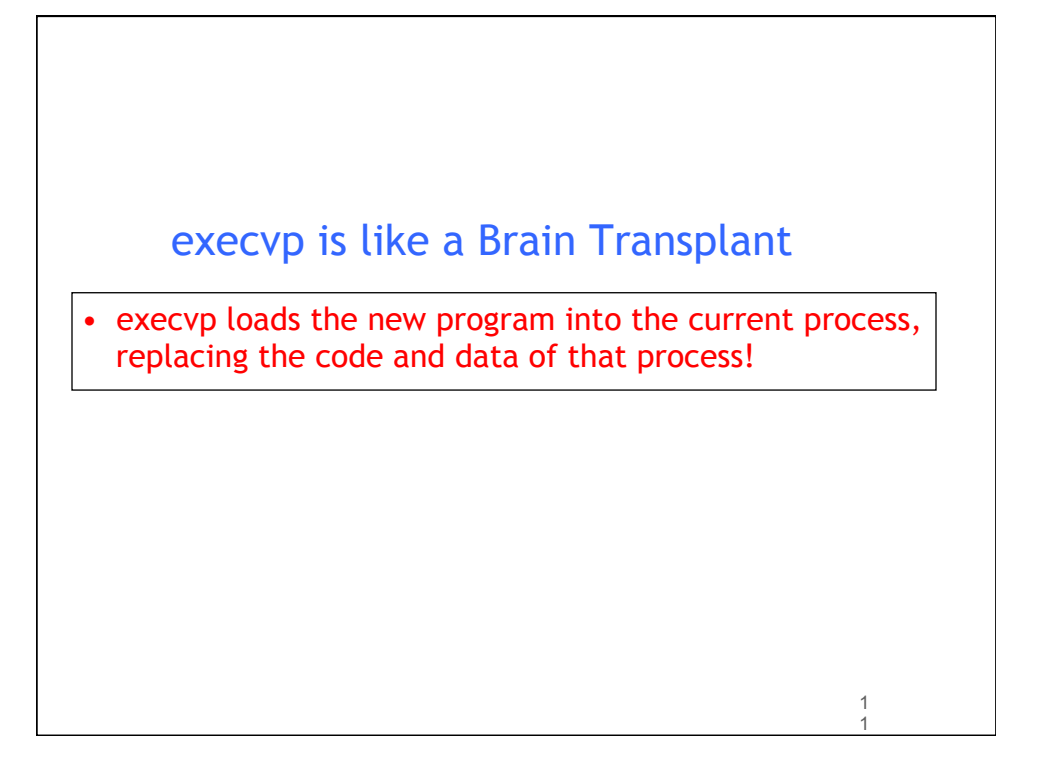

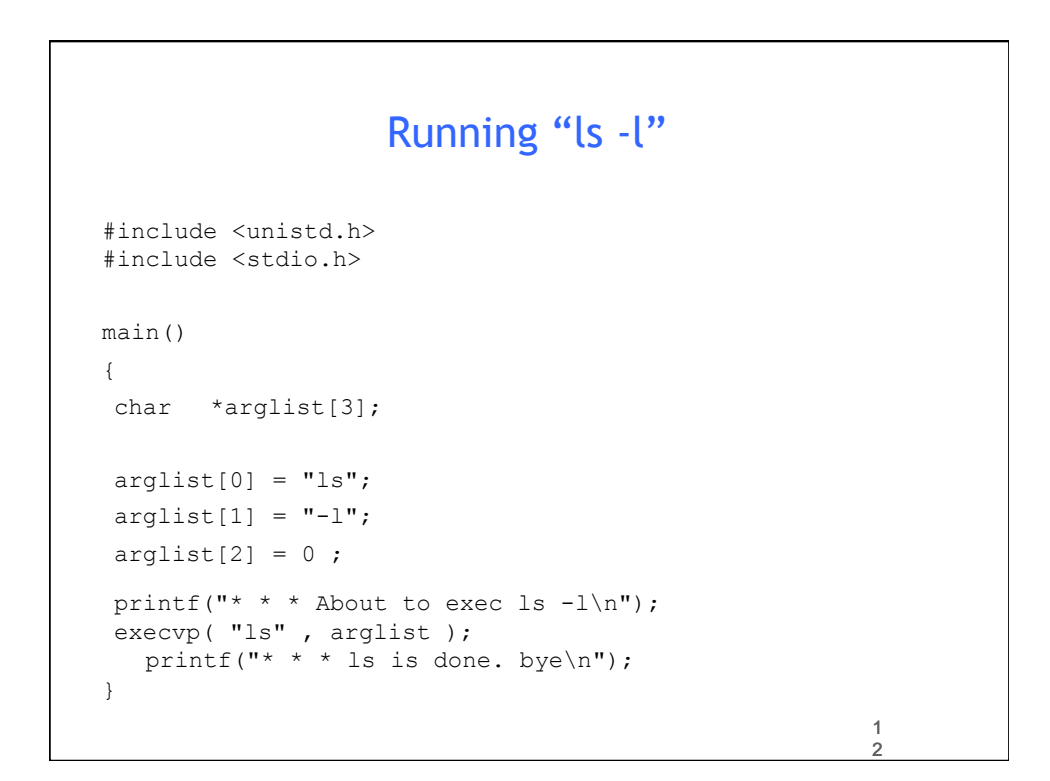

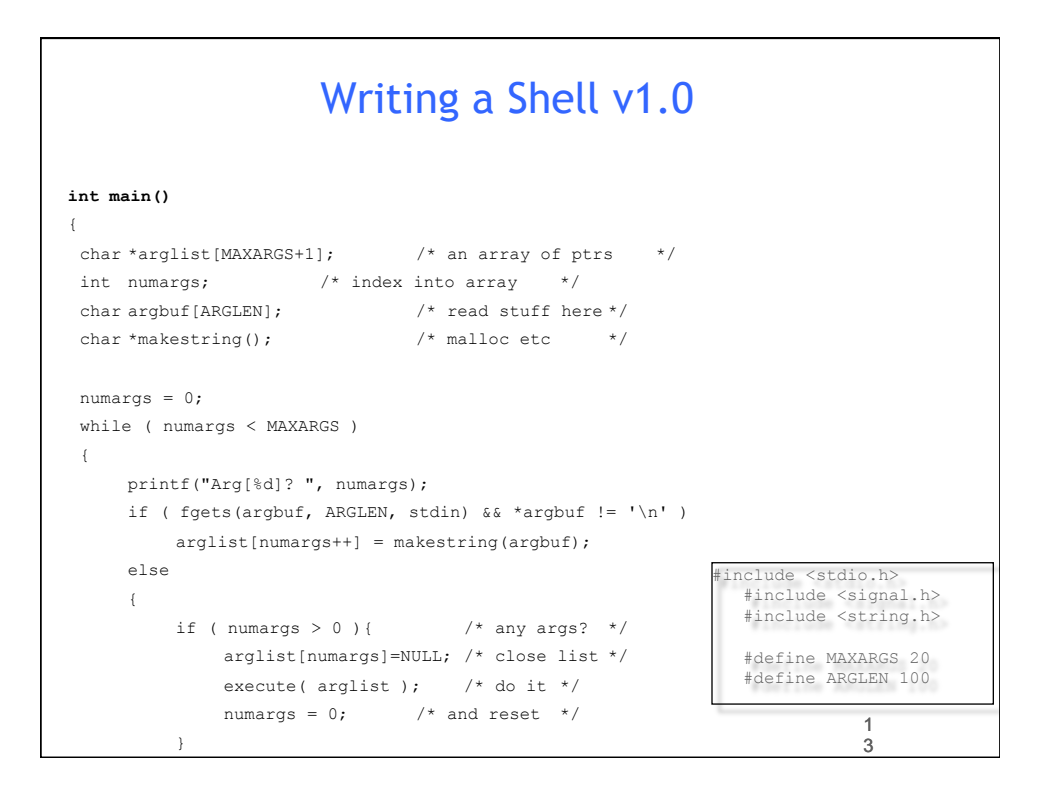

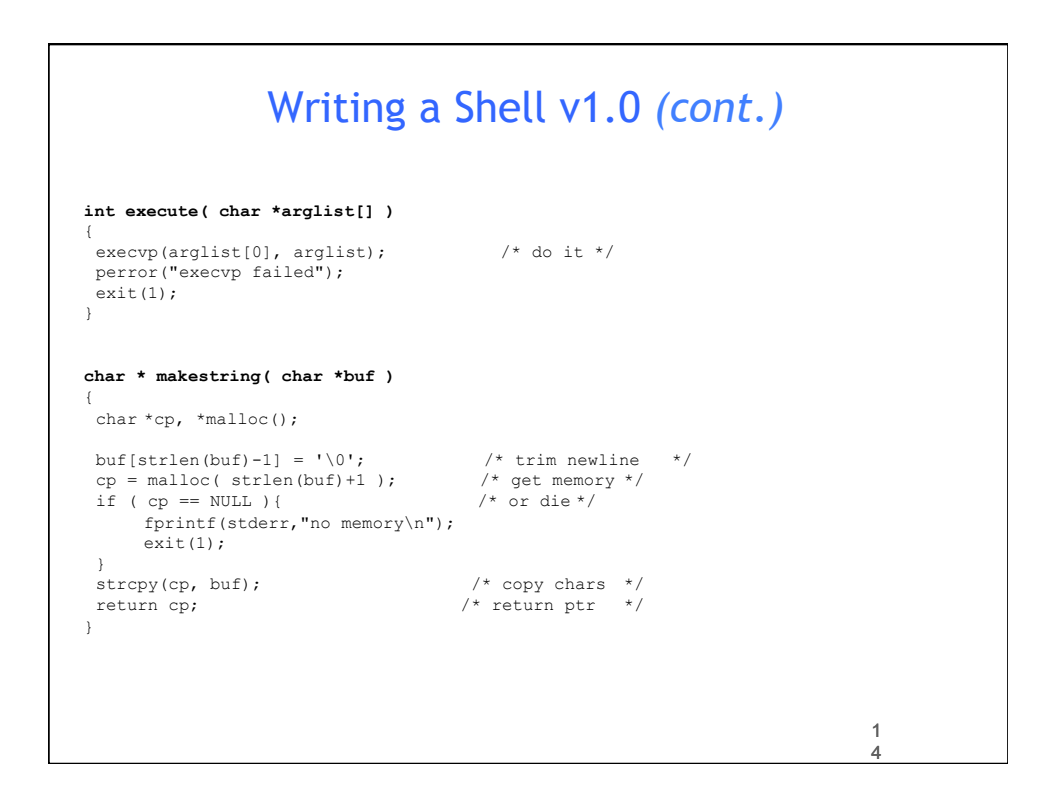

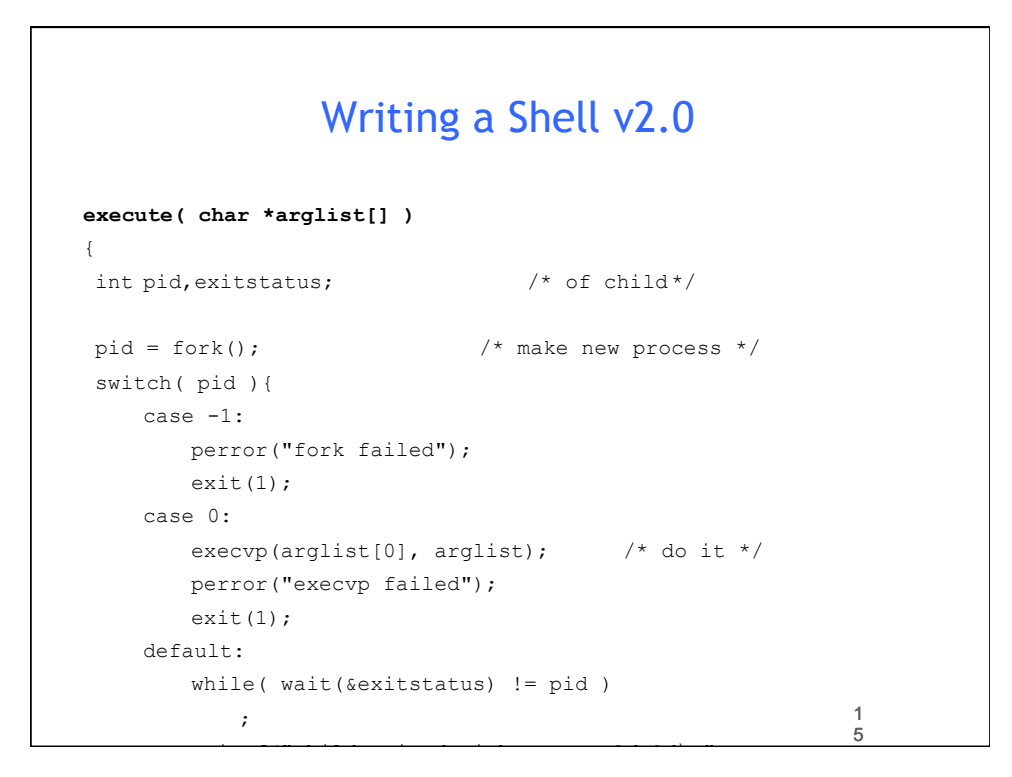

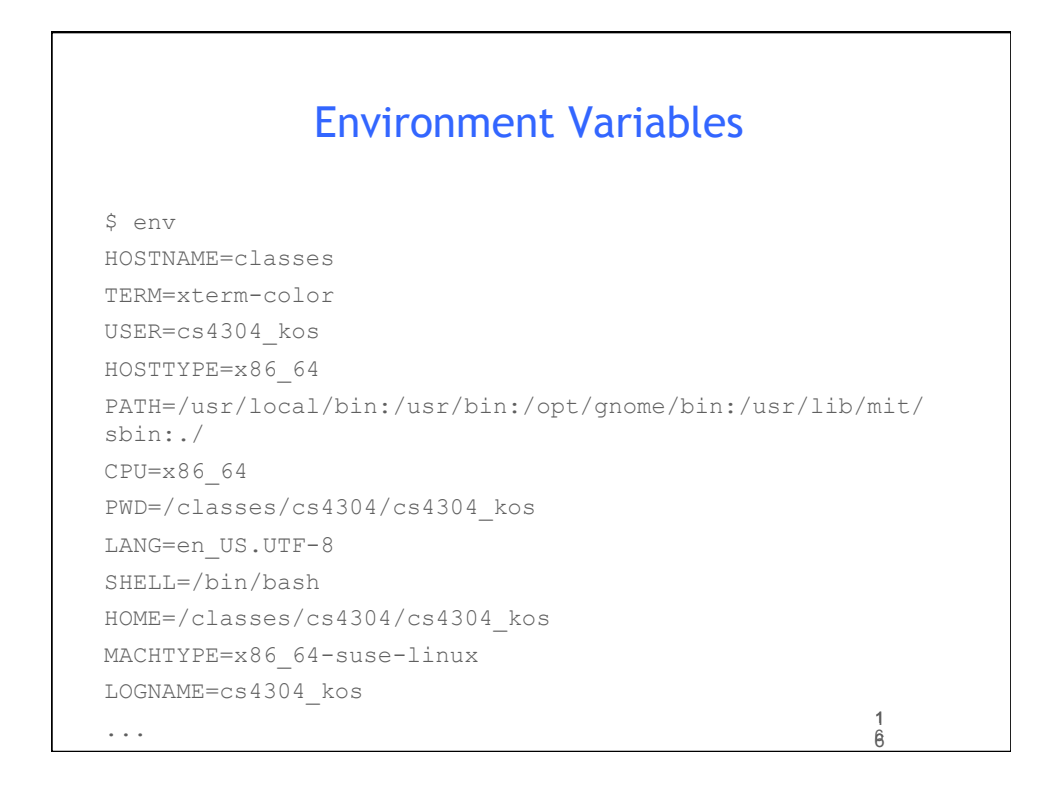

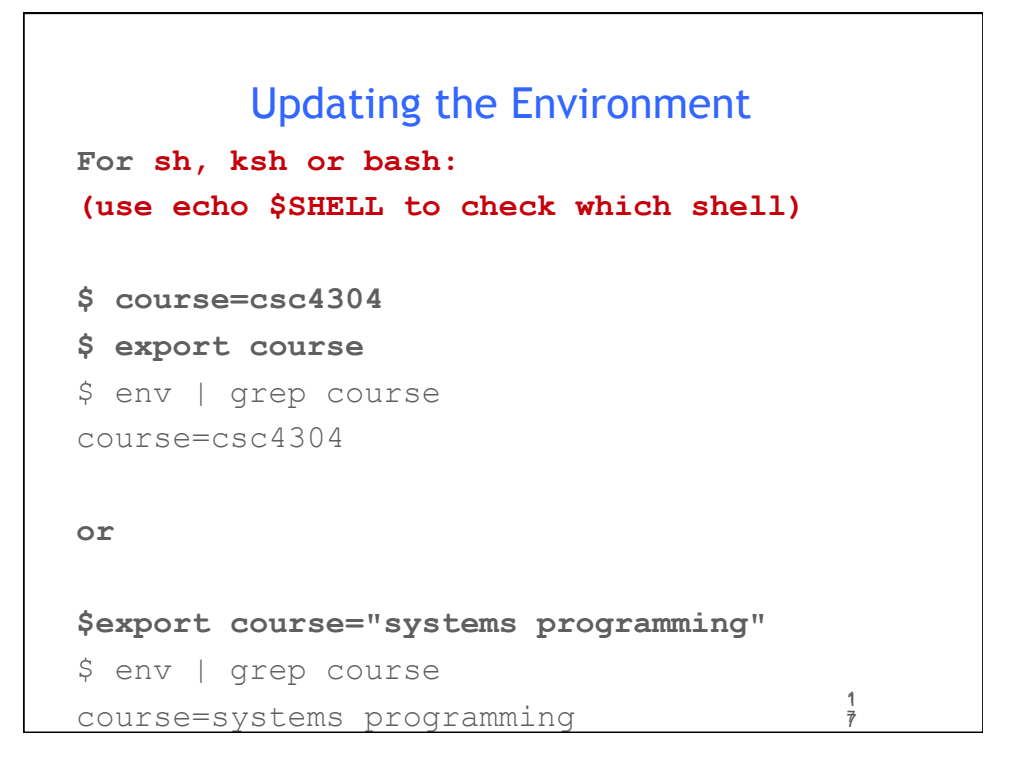

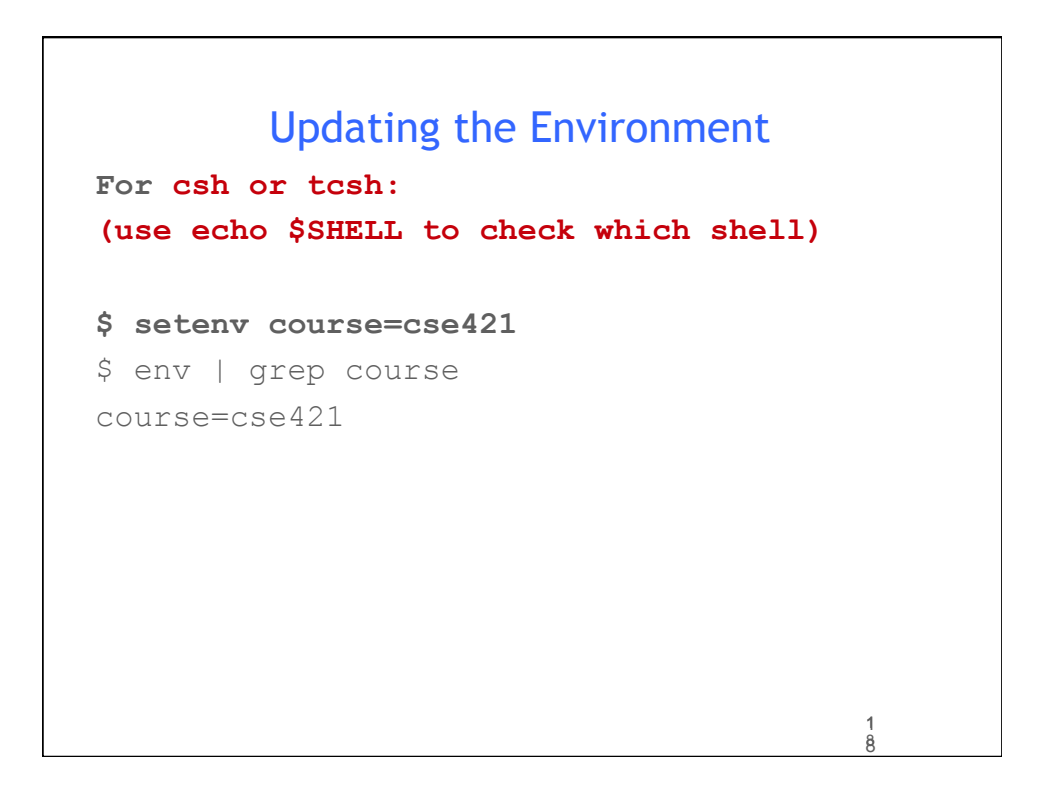

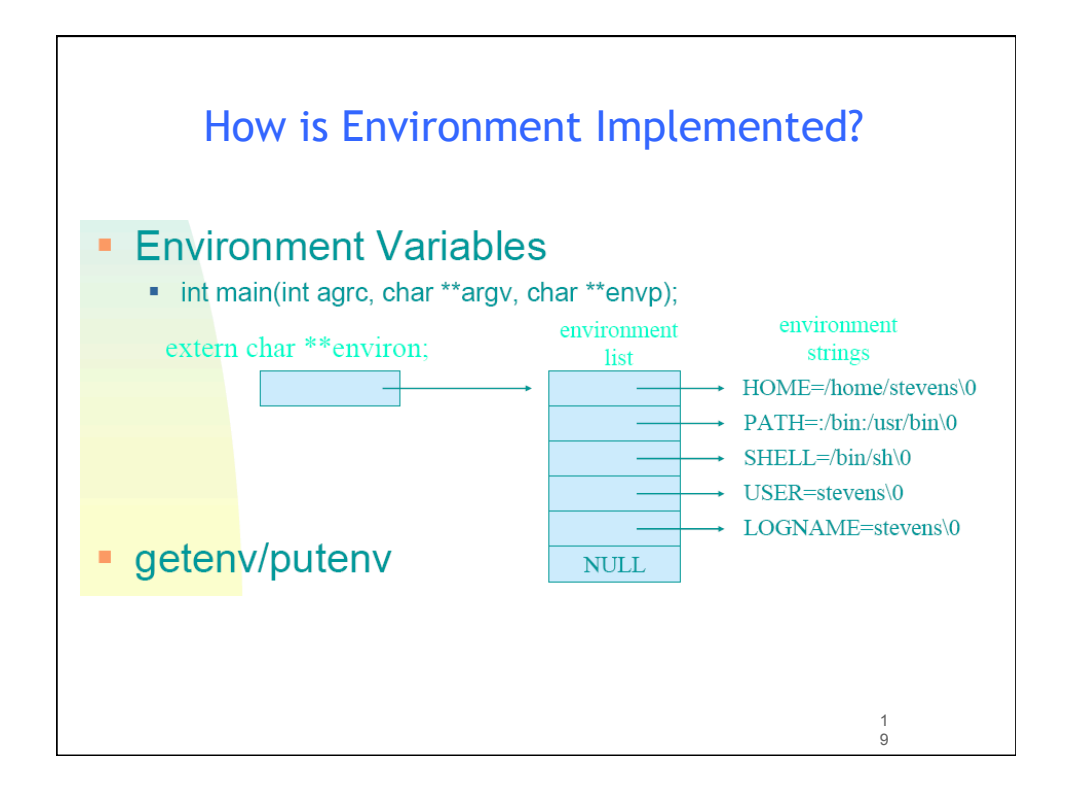

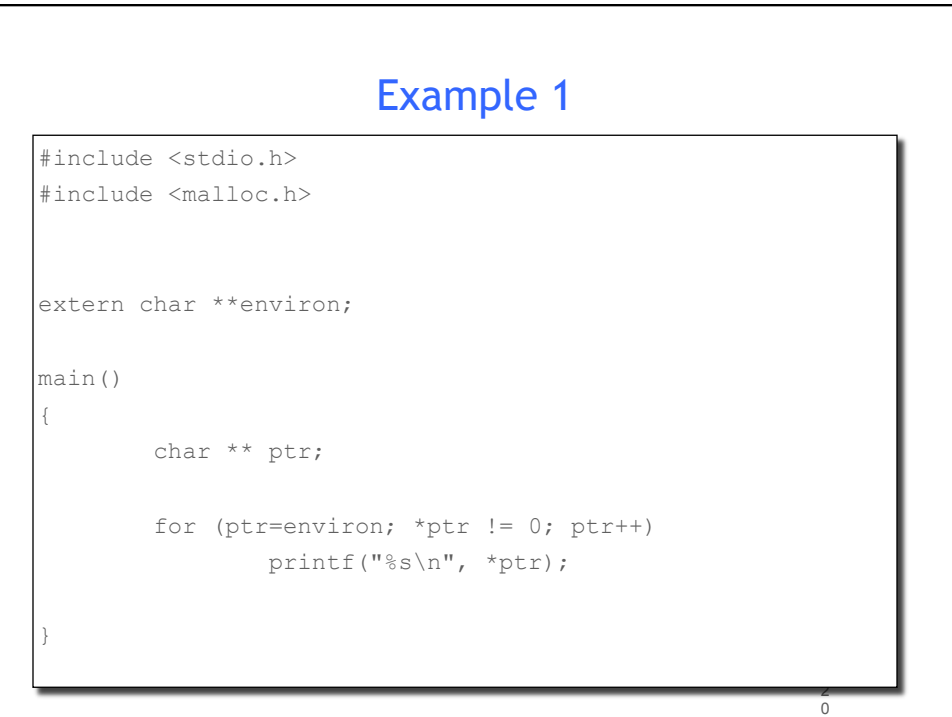

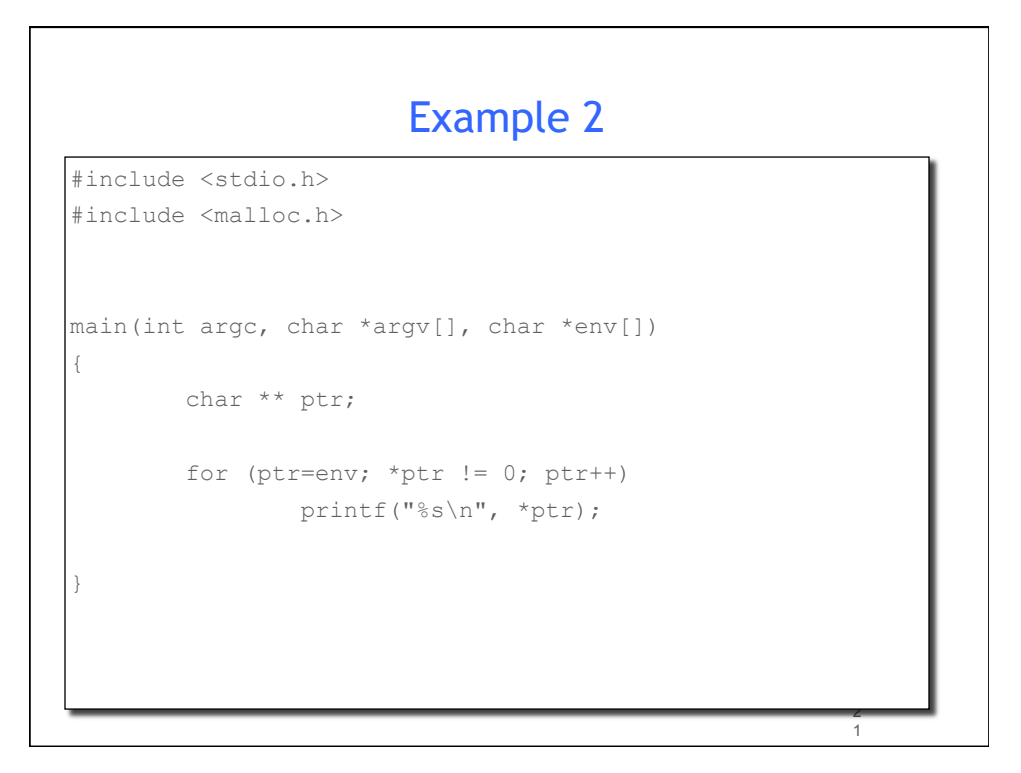

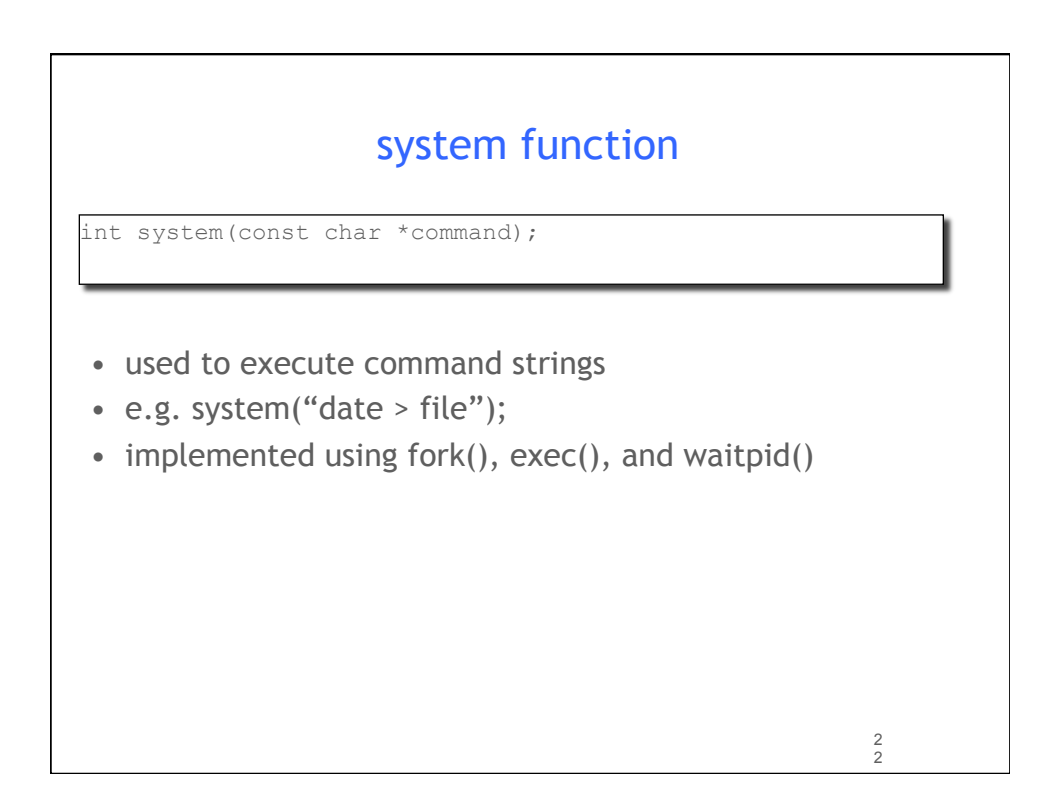

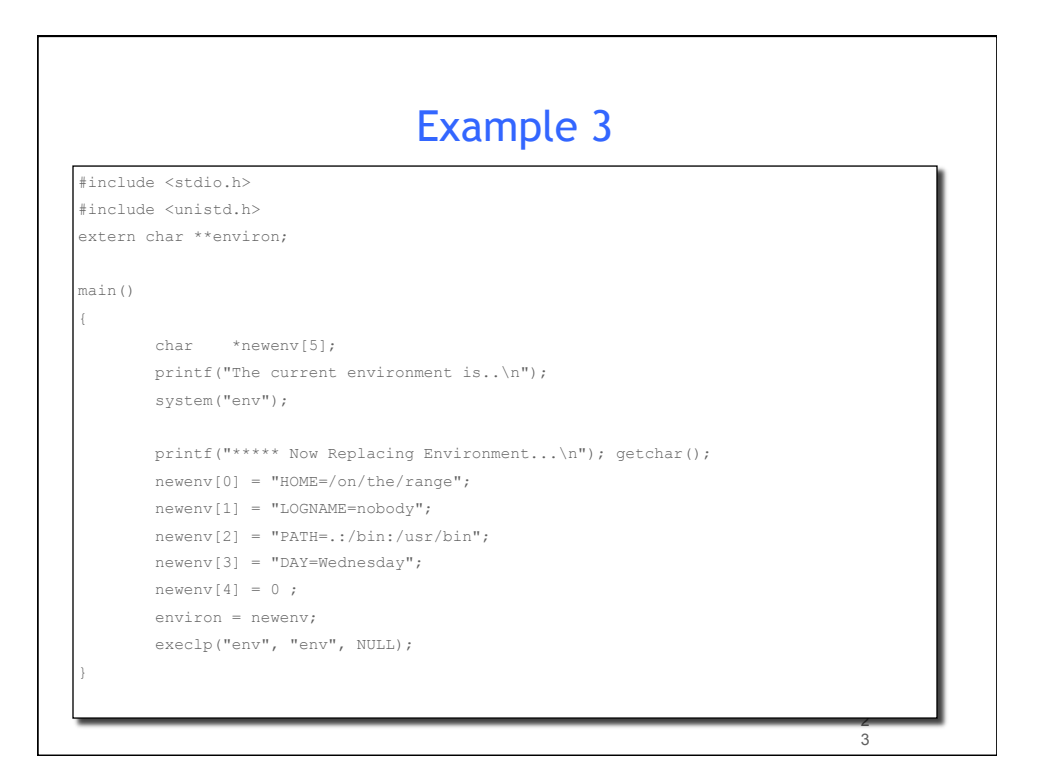

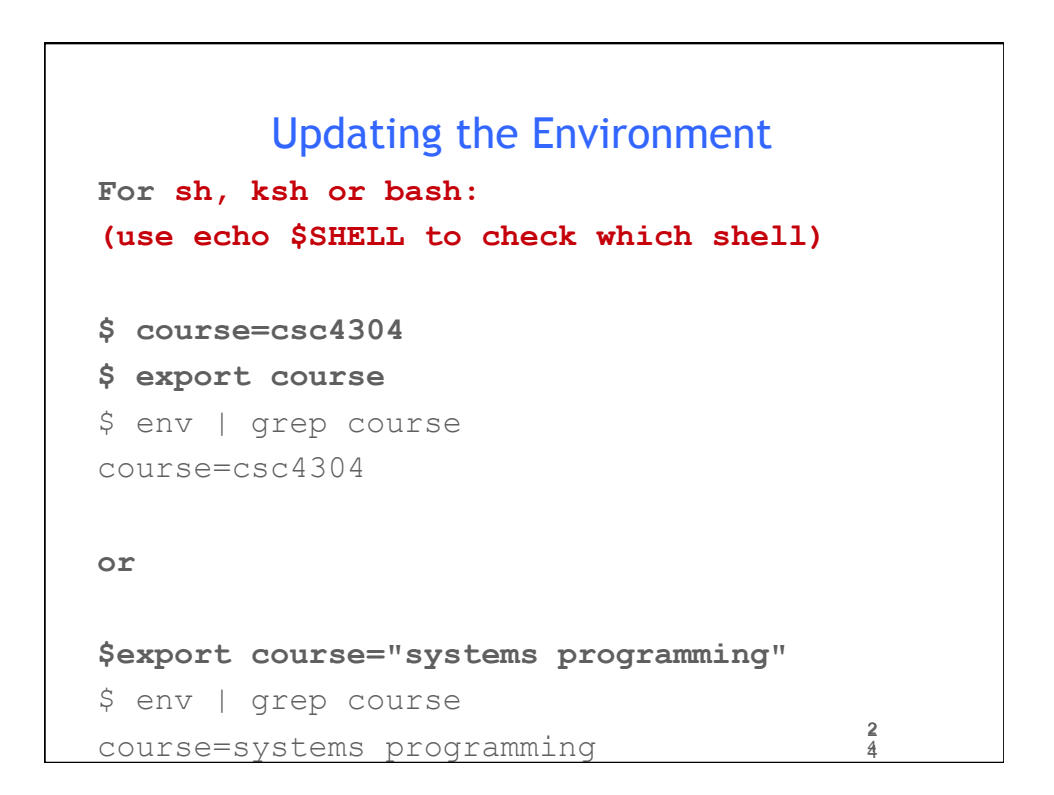

## Getting Environment Vars

```
char * getenv(const char *name);
```

```
#include <stdio.h> 
#include <stdlib.h>
```
main()

{

}

```
printf("SHELL = %s\n", getenv("SHELL"));
 printf("HOST = %s\n", getenv("HOST"));
```
2 5

```
2
                                                       6 
              Setting Environment Vars 
int putenv(const char *name); //name=value 
int setenv(const char *name, const char *value, int rw); 
void unsetenv(condt char *name); 
#include <stdio.h>#include <stdlib.h>main()
{ setenv("HOST", "new host name", 1); 
             printf("HOST = \ss\n", getenv("HOST")); }
        printf("HOST = \ss\n", getenv("HOST")); }
```
## vfork function

pid\_t vfork(void);

- Similar to fork, but:
	- child shares all memory with parent
	- parent is suspended until the child makes an **exit** or **exec** call

2 7

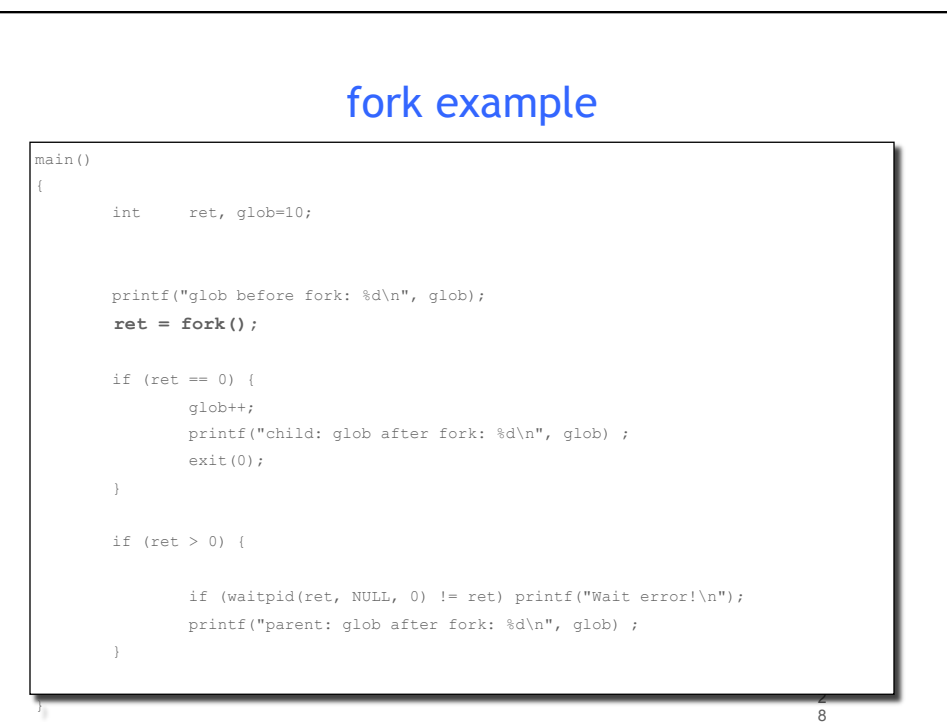

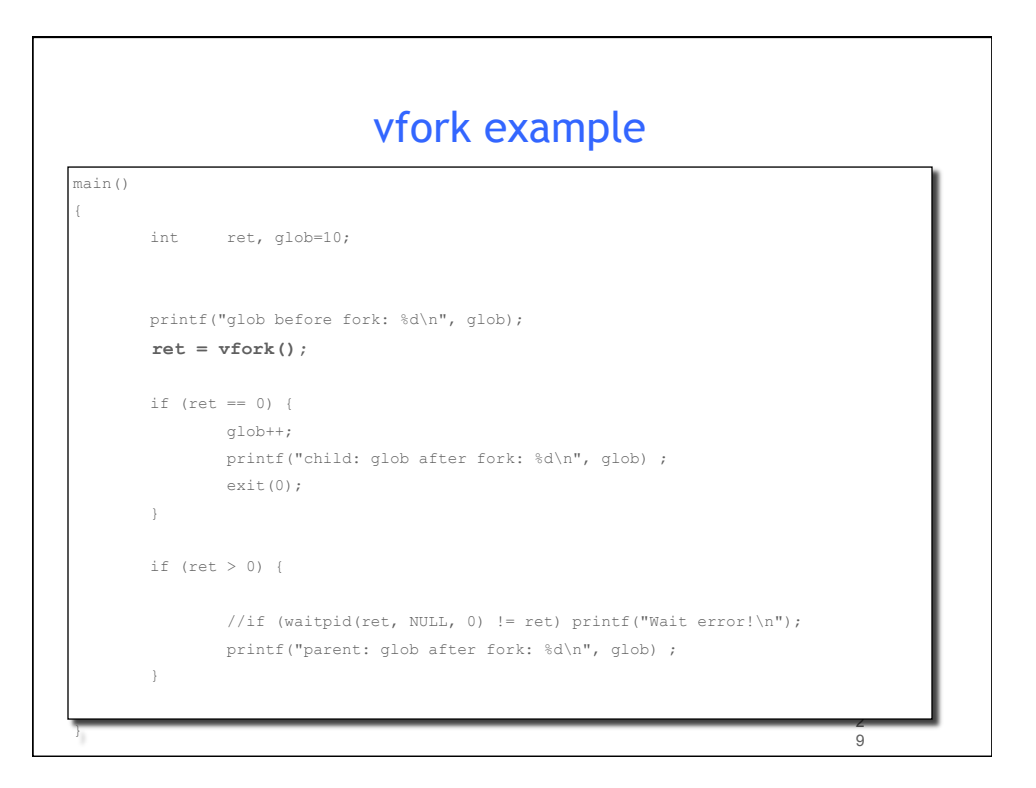

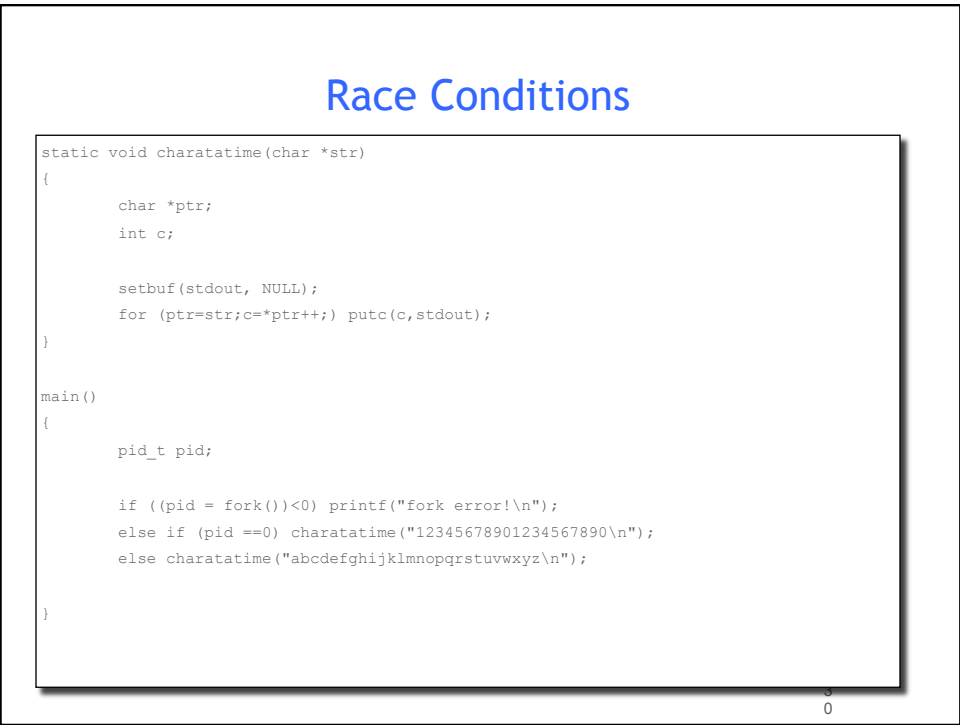

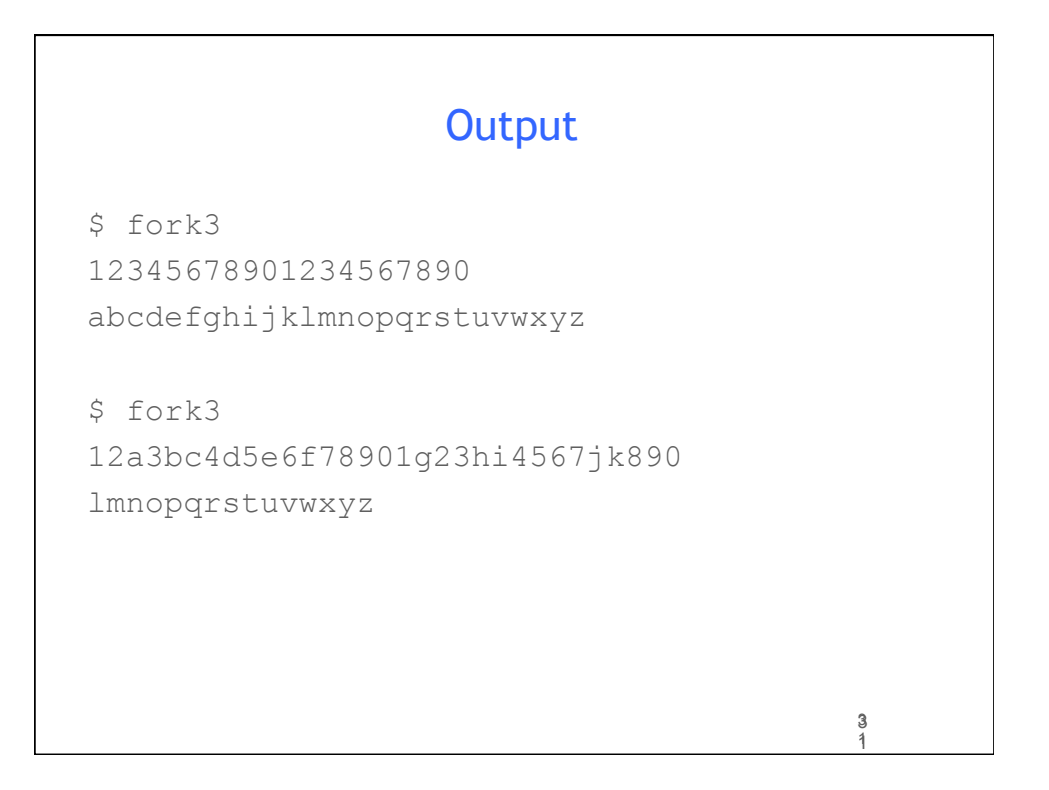

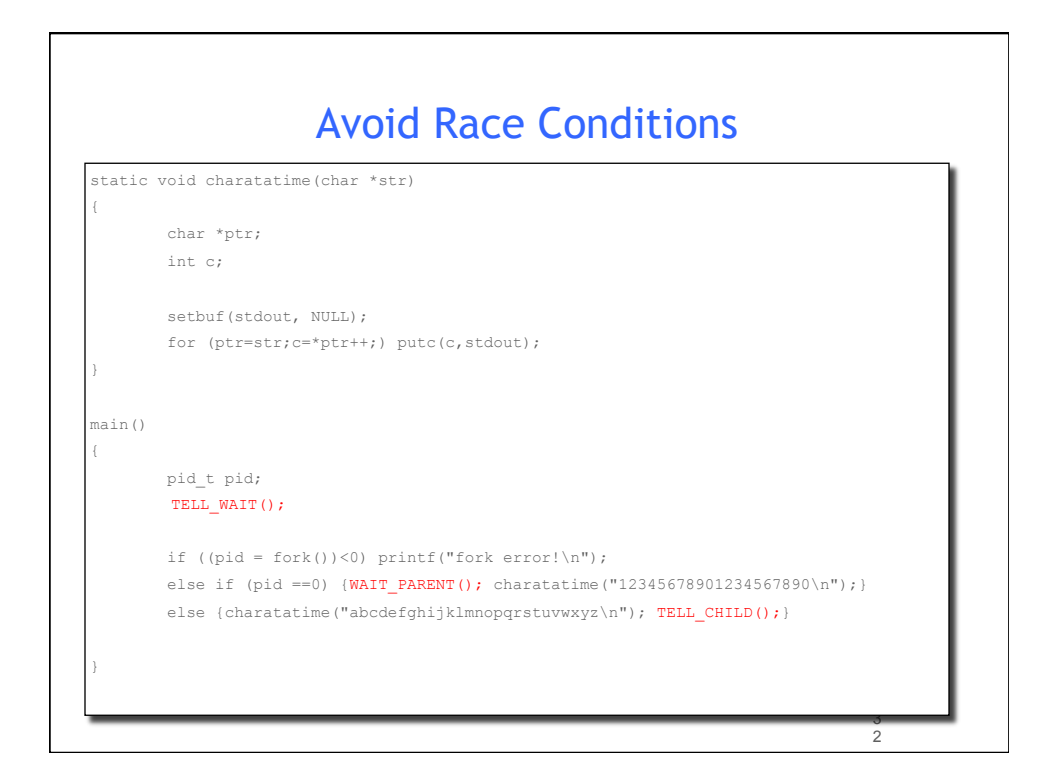

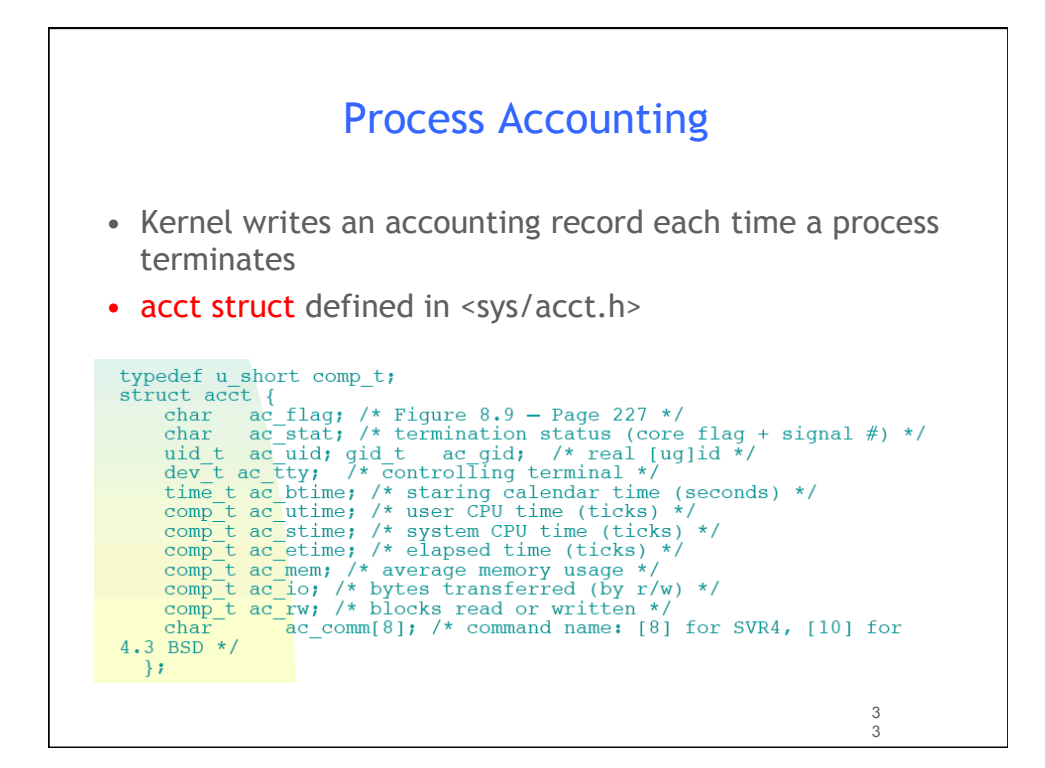

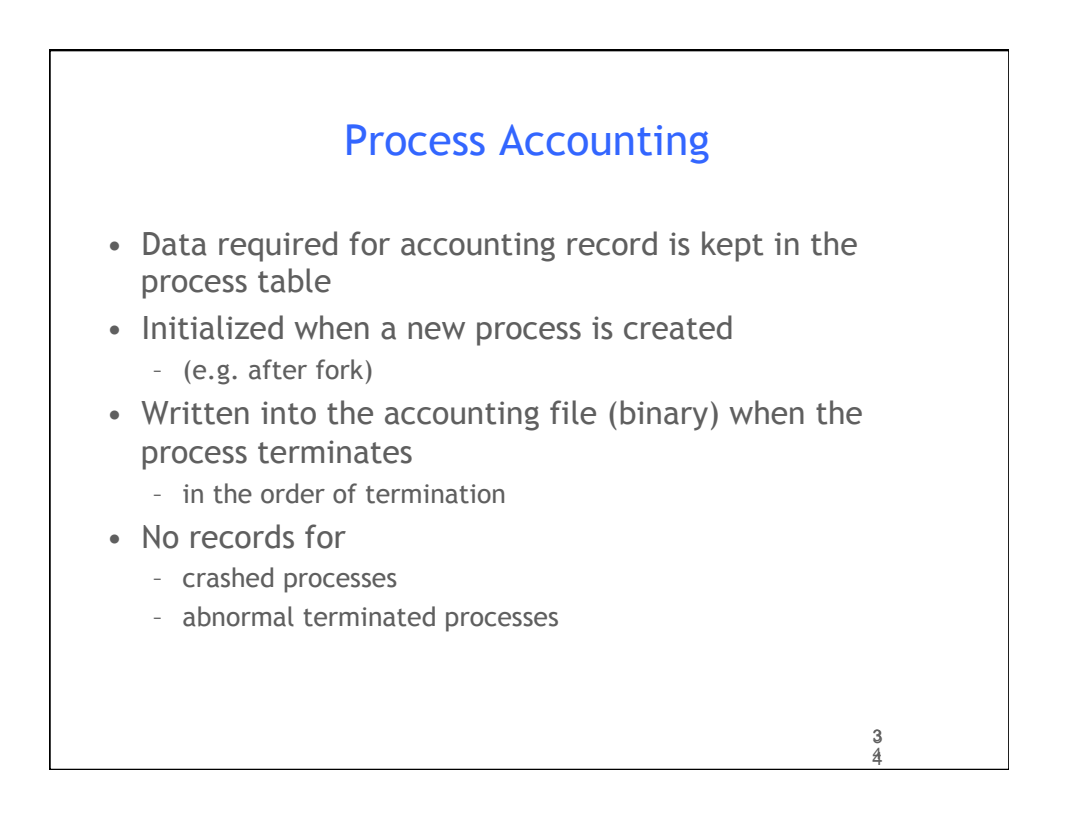

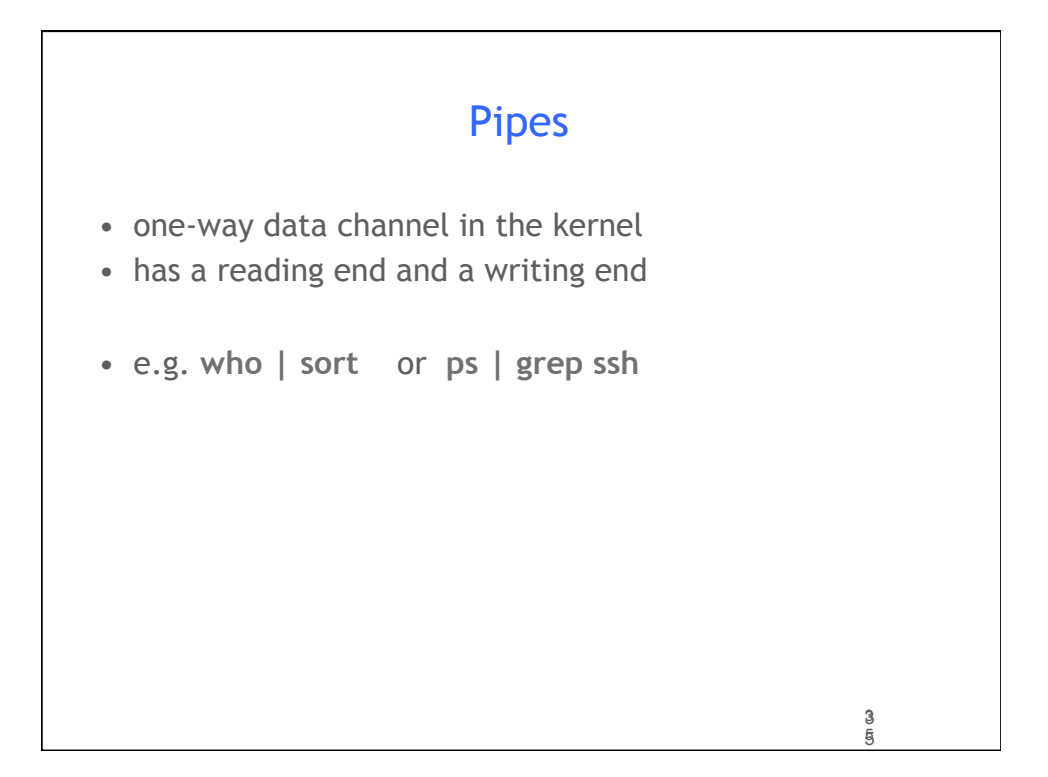

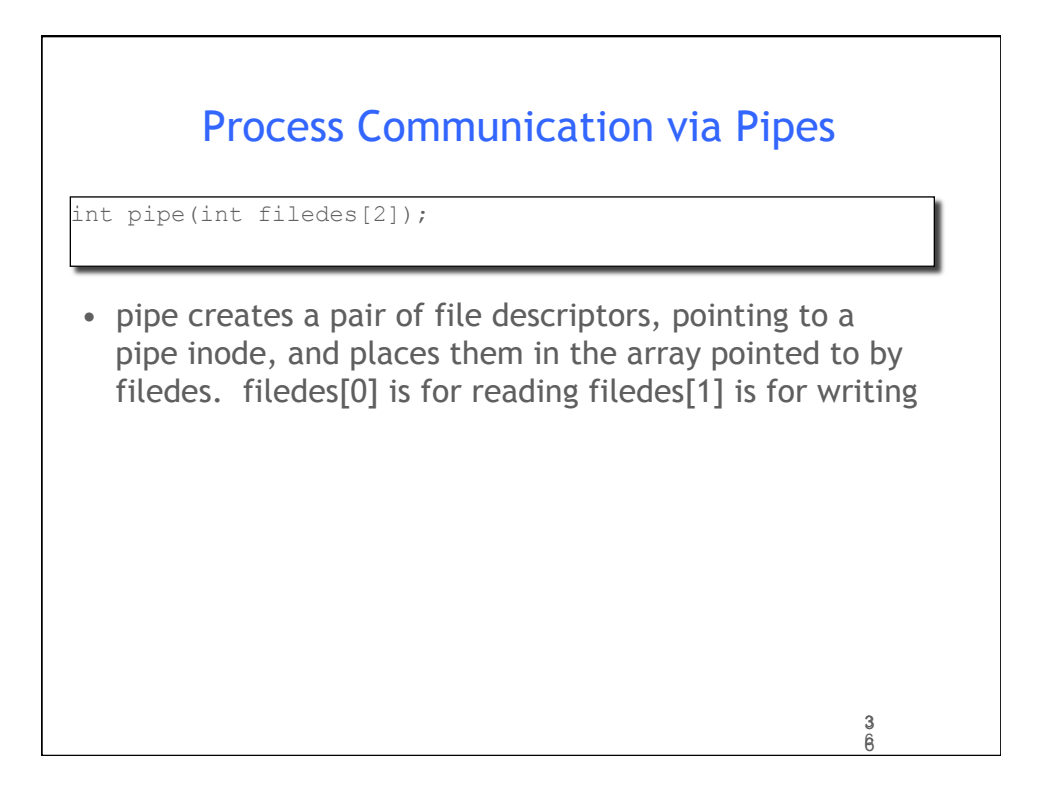

```
3
7 
main(int ac, char *av[]) 
{ 
        int thepipe[2], newfd, pid;*/ 
       if ( ac := 3 ) {fprintf(stderr, "usage: pipe cmd1 cmd2\n"); exit(1); }
       if (pipe(thepipe) == -1){perror( "cannot create pipe"); exit(1); }
       if ((pid = fork()) == -1){fprintf(stderr,"cannot fork\n"); exit(1);}
         /* 
         * parent will read from reading end of pipe 
         */ 
       if ( pid > 0 ){ \prime the child will be av[2] \primeclose(thepipe[1]); \qquad /* close writing end */
              close(0); \frac{1}{2} /* will read from pipe \frac{1}{2} /*
               newfd=dup(thepipe[0]); /* so duplicate the reading end */ 
              if ( newfd != 0 ) { * if not the new stdin.. */
                     fprintf(stderr,"Dupe failed on reading end\n"); 
                      exit(1); 
                } 
               \verb+close+ (the pipe [0]), \qquad \verb+|*| * \text{stdin is duped, close pipe +}| \text{*} /execlp( av[2], av[2], NULL);
              ext(1); /* oops */ }
```

```
 close(1); /* will write into pipe */ 
for the state failed on the state failed on writing ends on writing ends on writing ends on \mathcal{D}* child will write into writing end of pipe
* /
close(thepipe[0]); \qquad /* close reading end \qquad */
close(thepipe[0]);    /* close reading end */<br>close(1);    /* will write into pipe */
newfd=dup(thepipe[1]); /* so duplicate writing end */
                                                                             3
3
                                                                             8 
8  /* 
       if ( newfd != 1 ) { \qquad /* if not the new stdout.. \qquad */
              fprintf(stderr, "Dupe failed on writing end\n");
               exit(1); 
        } 
        close(thepipe[1]); /* stdout is duped, close pipe */ 
        execlp( av[1], av[1], NULL); 
      ext(1); /* oops */
}
```
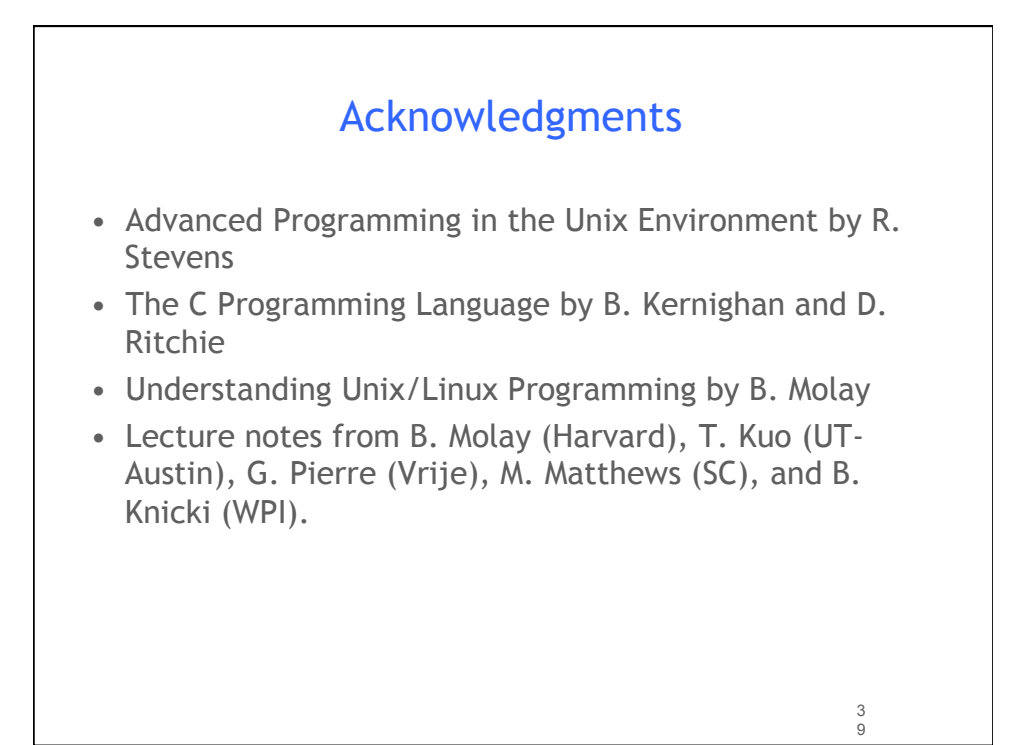